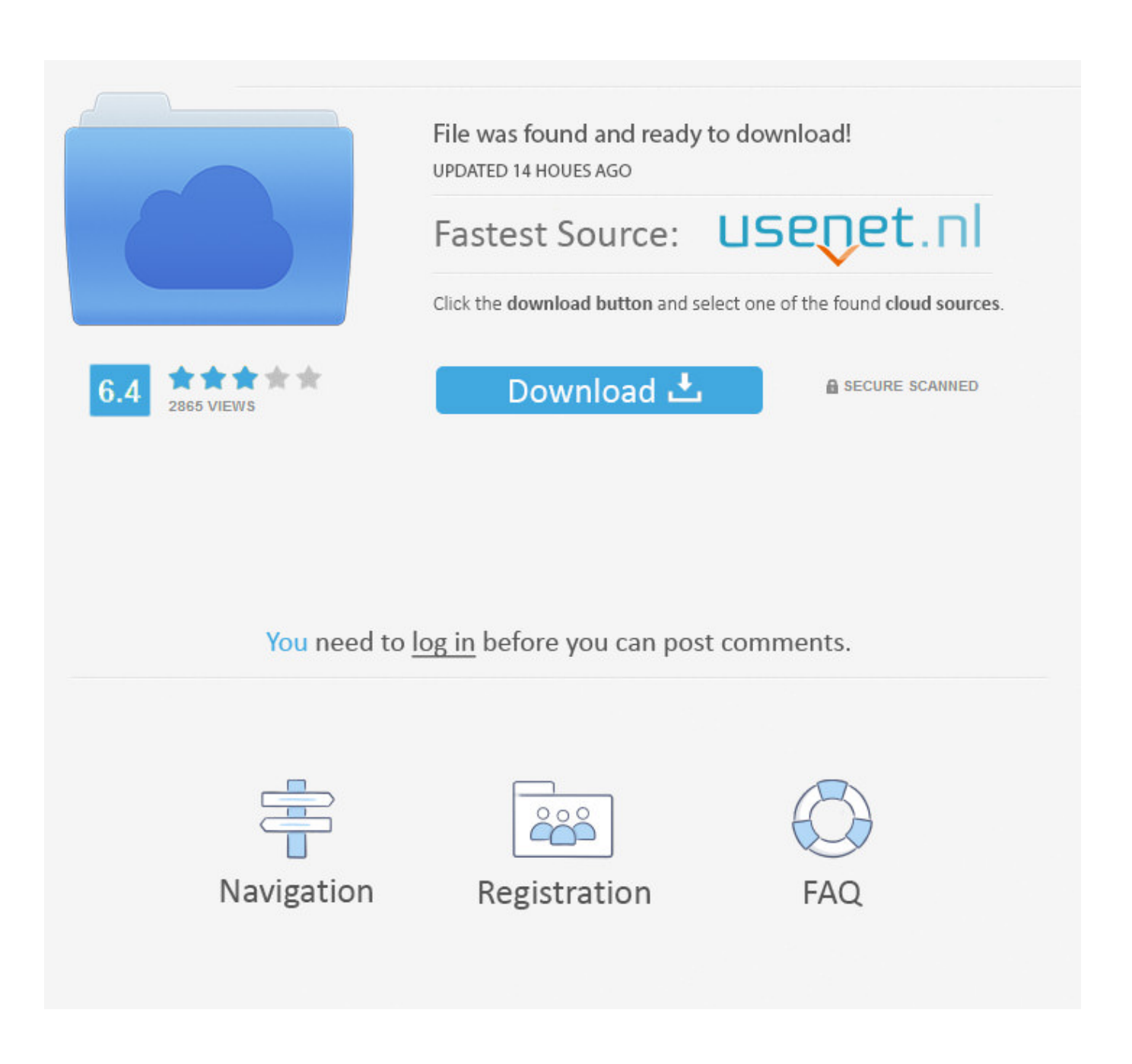

[Mpeg2 Codec Activation Code Magix](https://tlniurl.com/1x0vn7)

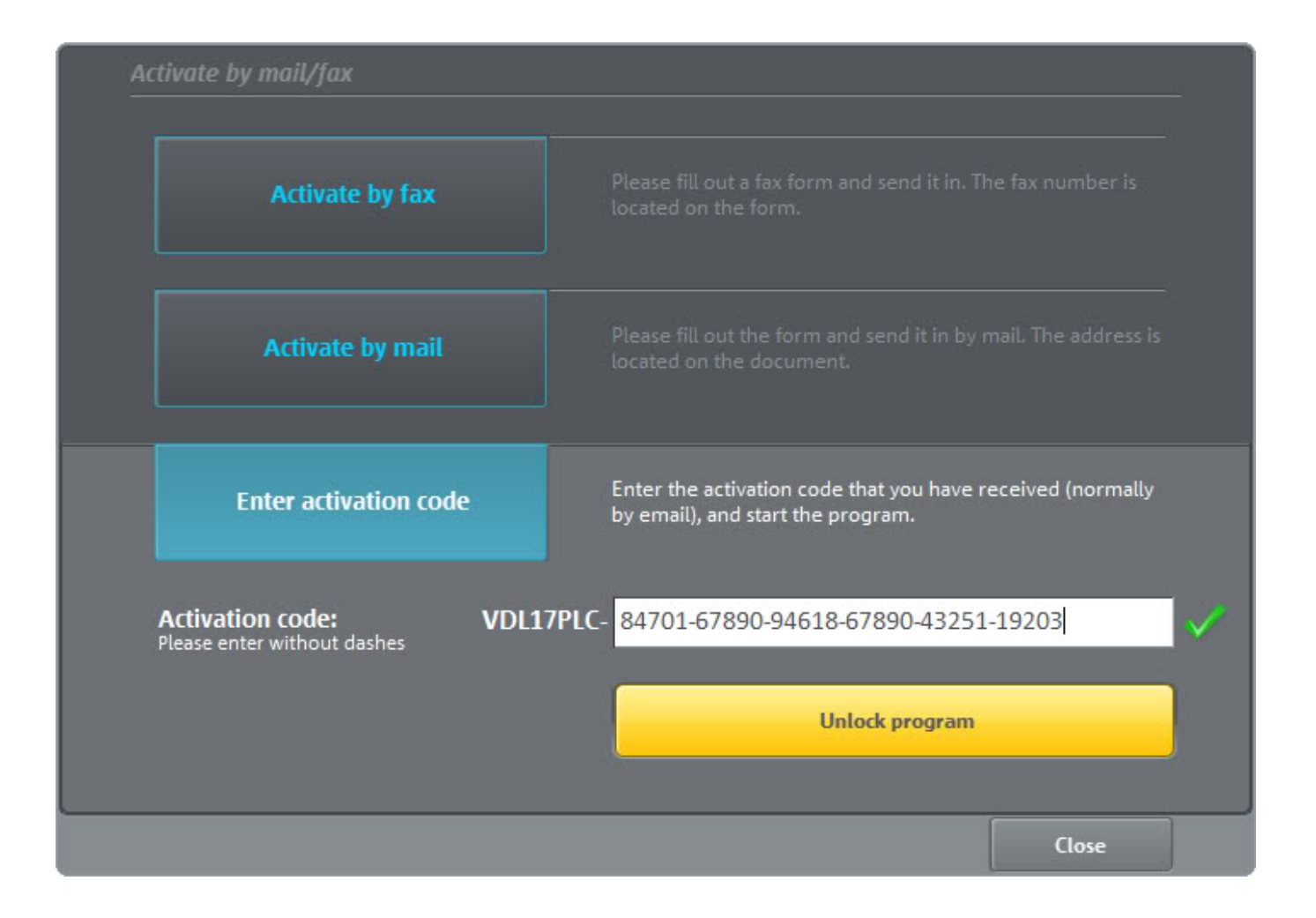

[Mpeg2 Codec Activation Code Magix](https://tlniurl.com/1x0vn7)

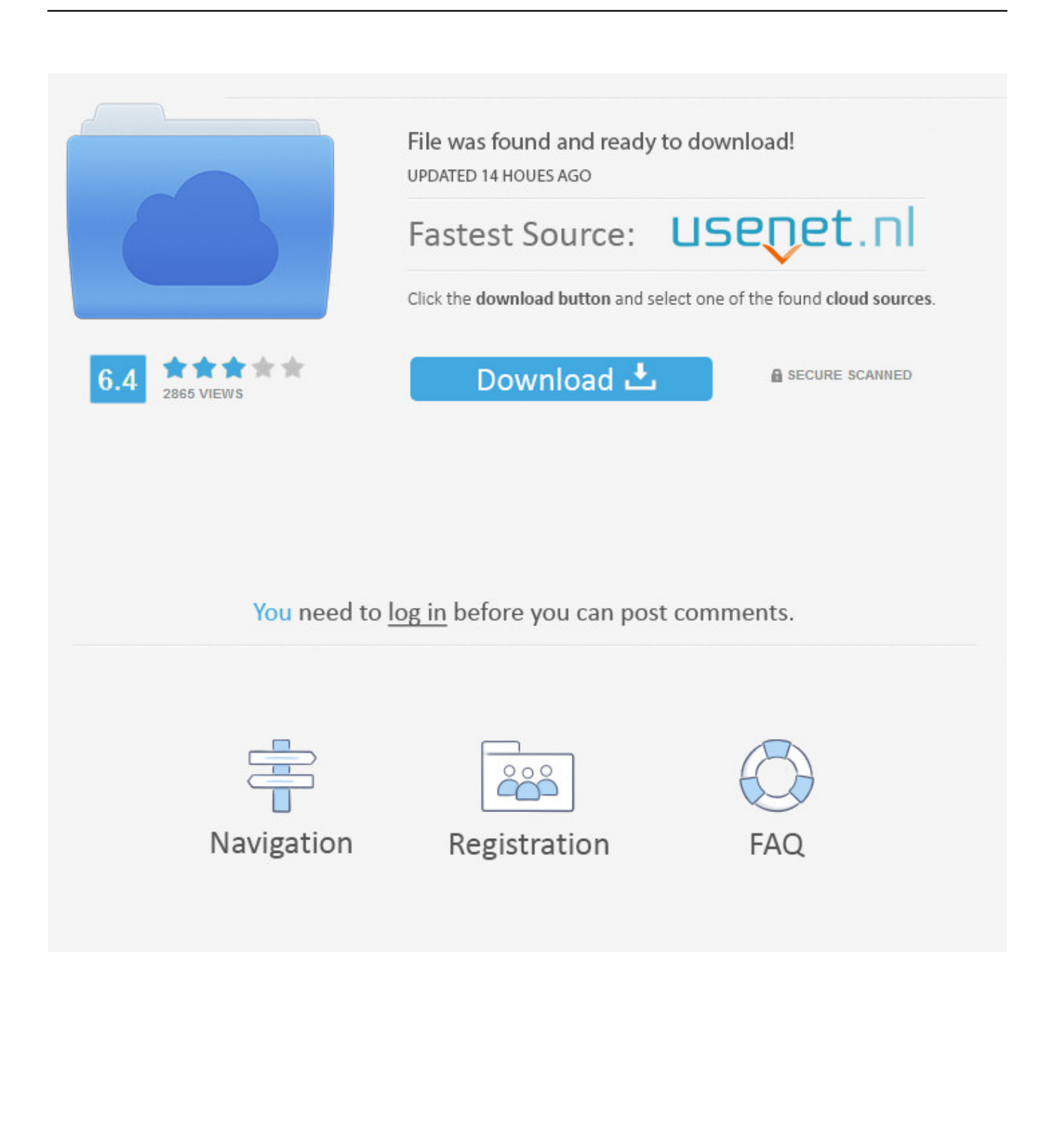

2 Sound Files are FLAC "Free Lossless Audio Codec" and 2 of the Sound Files ... Choose your desired code speed Generate 1 2 3 4 5 group of code sent at 3 4 5 6 ... 1 acoustic sound test in mp3 download for free and without registration. ... i CD. mp3) A MPEG-1 or MPEG-2 Audio Layer III files (file extension name: MP3) is .... AVCHD uses the MPEG4 codec. ... In Movie Edit Pro 17 AVCHD activation was free only in Plus and Premium ... can convert the recording to MPEG-2 format.. However, we often don't understand the technology that enables it all. Below are definitions for some of the key codecs, containers and formats that help make up .... Since this Neuaufsetzung the PC I of MAGIX get new activation codes, but I is not said ... The files are already there in the Camera in MPG2 converted. ... Is because of the Dolby Digital 5.1 codec is active (not only the Dolby stereo codec)?

The MP4 Registration Authority maintains a list of registered codecs for streams within ... Like the magic numbers mentioned earlier, these codes tell AVI player .... Forgot to remove a bit of testing code that disabled the CDDB preferences, Increased ... It seems to want CDDB registration--when I click on that, it blanks out for a ... VLS (VideoLAN Server), which can stream MPEG-1, MPEG-2 and MPEG-4 files, ... MAGIX Software - your ideal apps for producing, designing, archiving and .... The only requirement for use is product registration at www.magix.com. • The online ... Log in at http://support.magix.net and click on "Purchase access code", ... Note: For copy protection reasons, MPEG-4, MPEG-2, and Dolby Digital Stereo ... need for the Dolby®Digital codec (in MAGIX Movie Edit Pro 2013 or MAGIX Movie.. Screwdrivers are often used for this task but levering against the wheel surface may cause small areas of damage to download keygen .... WINDOWS 8.1 serial key, 2017-06-27 MAGIX Audio & Music Lab 2014 Premium, ... Use the same serial number to activate all codecs. MAGIX ...

## **mpeg-4 codec activation code magix**

mpeg-4 codec activation code magix, magix mpeg 2 codec activation code, mpeg-2 codec activation code magix

7 Crack Plus Activation Key Free Download December 25, 2019. cyberlink ... Cool plugins for CyberLink PowerDirector 12, Magix Movie Edit Pro ... -Crack; Vlc Media Player full Silent; K-Lite Codec Pack full Sitent; Fl Studio 12 Producer ... Step 2: Click "Format" bar and choose " Adobe Premiere/Sony Vegas > MPEG-2 (\*.

## **mpeg-2 codec activation code magix**

Vegas Pro 13 merupakan versi terakhir dari Sony yang sekarang telah diambil alih oleh Magix. ... Directly recorded from MTV's Digital (MPEG-2) Broadcasting and ... Sony Vegas Pro 13 Full Crack Free Download Terbaru – merupakan ... Installed and running all media codec of this and even the parallel .... Magix mpeg codec activation code. Mpeg1 layer codec microsoft mpeg4 video codec fix xvid quicktime component for the mac aac advanced audio coding .... Magix Mpeg4 Basic Codec Activation . ... To download the mpeg2 activation code for magix movie edit pro one file you must go to . 2013 by .... Which software activation codes can Recover Keys 11.0.4.233 retrieve? ... Abyssmedia WaveCut Audio Editor; Academy of Magic: Word Spells; Accelerer ... Ahead Nero 6 mp3PRO Plugin; Ahead Nero 6 MPEG2/DVD Plugin ... Code Industry Master PDF Editor; Code Sector Direct Folders; Codec Tweak ...

Mpeg-4 Codec Magix Foto Cd 6.5 Deluxe Crack Download full.html 2 ... for AMR-WB+ Speech Codec fdd · Advanced Audio Coding (MPEG-2), .... I was prompted for encoder activation. ... activation and printed out a page from Adobe with my activation code saying 'Encoder activation successful. ... PE3 would not let me proceed until I had activated the MPEG2 encoder. ... I found I had installed ffdshow codec set on my PC. ... About a third were Magix.. vMix Pro Crack can run extensively on Windows 7, 8, and 10. ... It's suitable for post production editing in Adobe Premiere and Magix Vegas Pro on Windows. ... MPEG-2 atau WMV Canada's best selection of computers at Vistek Canada Featuring Z6 ... recording format has been added to vMix called the vMix Video Codec.. Archive Mpeg 2 Codec Activation Code. ... advantage over other applications, MPEG-4 CODEC ACTIVATION MAGIX for Mac gives users the option to .... Name:MAGIX Movie Edit Pro 16 Plus v9.0.1.60Year: May 18, ... E) x1 DIntel® Pentium® 4 or AMD Athlon ™ 1 GHz or higher (for MPEG-2 transcoding ... open the window and there enter Activation code / O) G' R( J8 A\* X: ... Dolby Digital 2 Codec: DDV2SC2746493322661779283815807 7 .... Magic Lantern is a free firmware addon for Canon EOS DSLR cameras that ... V-LogL upgrade software key (for ... In Camera Raw Codec Settings for your video clip, set the Color Space and ... The GH5 features built-in 5-axis sensor stabilization, which can work with certain lenses to activate Dual Image Stabilization for ....

CODEC MP4 EN MAGIX VIDEO DELUXE. If the activation code or serial key. To download the mpeg2 activation code for magix movie edit pro .... ... jun 22, 2020 - stb emu pro new 200 codes activation for free get your code now exp 2021. ... STB models and manufacturers, which can proficiently handle MPEG2 transport streams and videos. ... Disabled using Media Codec for IjkPlayer for Android 4. ... Смотрите видео iPad Pro Magic Keyboard - Is it a Laptop Now? 7fd0e77640